VIII.3.3-BEGASSIM BEGINNING OF OPERATIONS TO BE RE-EXECUTED BY ASSIMILATOR OPERATION

Identifier: BEGASSIM

Operation Number: 49

Original Programmer: Riverside Technology, inc.

Parameter Array: There is no PO array for this Operation.

Subroutines Names and Functions: Subroutines associated with this Operation are:

Subroutine Function

TAB49 Make entry into the Operation Table

Function: This is the Operations Table entry routine for Operation BEGASSIM.

Argument List:

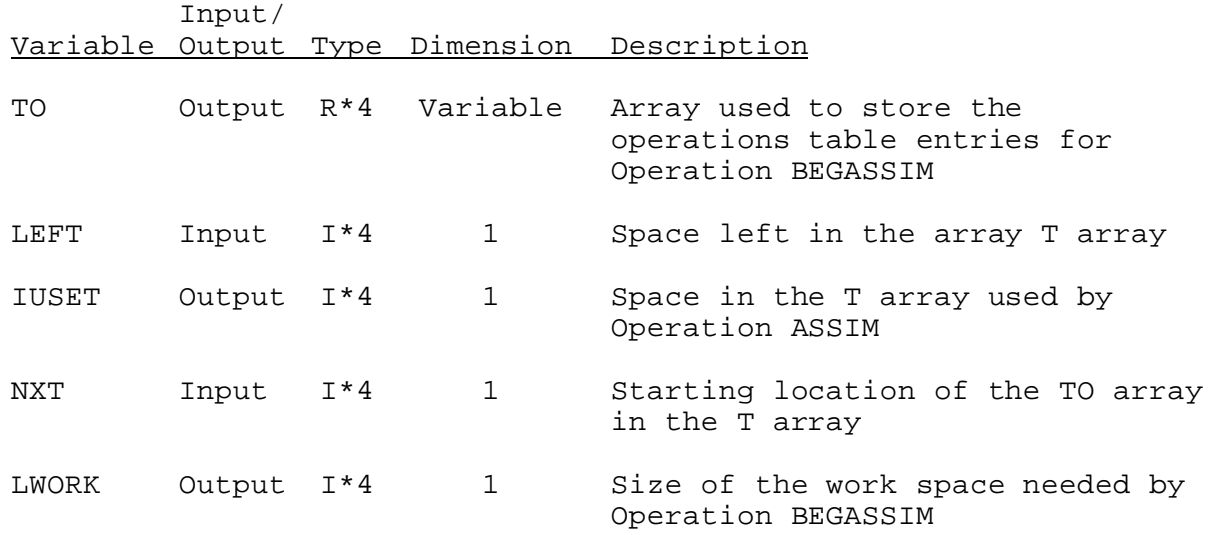

Operation Table Array: The contents of the TO array are:

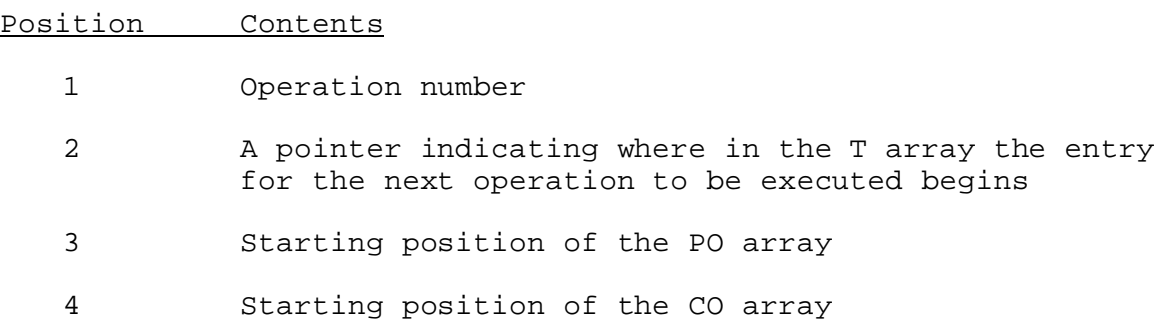